# Identifier son matériel

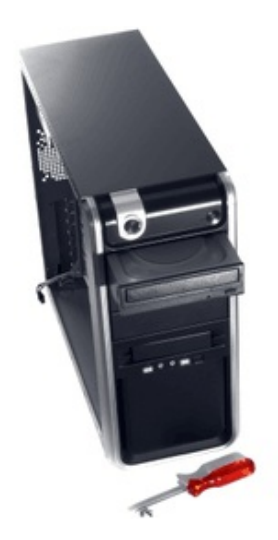

Lorsque l'un des composants de l'ordinateur ne fonctionne pas, la solution consiste souvent à télécharger et installer la dernière version du pilote du périphérique. Malheureusement, lorsque le périphérique en question a été acheté depuis un certain temps, il est parfois difficile de retrouver le manuel ou la boîte et donc de connaître le modèle exact.

Afin de ne pas avoir à éventrer l'ordinateur, voici quelques logiciels gratuits permettant de donner la marque et le modèle exact de chaque composant de l'ordinateur :

## Notre vidéo

[VIDEO](http://www.commentcamarche.net/faq/23-identifier-son-materiel#video)

## Obtenir des informations sur l'inventaire matériel de l'ordinateur

Pour avoir des renseignements sur son matériel, il existe divers logiciels :

- **AIDA64 [Extreme](http://www.commentcamarche.net/download/telecharger-34059051-aida64-extreme-edition) Edition** : anciennement Everest, version d'évaluation de 30 jours. Pour le tutoriel : [cliquez](http://www.commentcamarche.net/faq/9265-identifier-son-materiel-avec-aida64) ici.
- **PC [Wizard](http://www.commentcamarche.net/download/telecharger-34055392-pc-wizard)** : gratuit, il est vraiment très intuitif : parfait pour les débutants mais assez complet pour les autres.
- **[SIW](http://www.commentcamarche.net/download/telecharger-239-siw)** : logiciel plutôt complet, gratuit.
- **SiSoft [Sandra](http://www.commentcamarche.net/download/telecharger-150-sisoft-sandra-lite)** : gratuit dans sa version "Light".
- **[Ma-Config.com](http://www.driverscloud.com/fr/demarrer) / Driverscloud** : un petit logiciel disponible sur Internet qui vous permet de détecter vos composants assez facilement et gratuitement .
- **[Speccy](http://www.commentcamarche.net/download/telecharger-34066754-speccy)** : gratuit.
- **[WinAudit](http://www.commentcamarche.net/download/telecharger-34055197-winaudit)** : un logiciel gratuit permettant d'obtenir des rapports dans différents formats.
- **[HWinfo32](http://www.commentcamarche.net/download/telecharger-34066576-hwinfo32#q=HWiNFO32&cur=1&url=%2F)** comme hwinfo 64 mais en 32 bits
- **[HWinfo64](http://www.commentcamarche.net/download/telecharger-34096542-hwinfo64)** : logiciel gratuit en version 64 bits qui permet d'obtenir diverses informations sur les caractéristiques du pc ainsi que les températures et autres informations.

### **[SysPrec](http://www.commentcamarche.net/download/telecharger-34061463-system-spec)**

Après identification du matériel, vous pourrez télécharger les drivers appropriés en vous aidant de cet article :

#### • Drivers - [Comment](http://www.commentcamarche.net/faq/388-drivers-comment-trouver-des-pilotes) trouver des pilotes

Ce document intitulé « [Identifier](http://www.commentcamarche.net/faq/23-identifier-son-materiel) son matériel » issu de **CommentCaMarche** (www.commentcamarche.net) est mis à disposition sous les termes de la licence Creative [Commons](/contents/136-informations-de-copyright). Vous pouvez copier, modifier des copies de cette page, dans les conditions fixées par la licence, tant que cette note apparaît clairement.